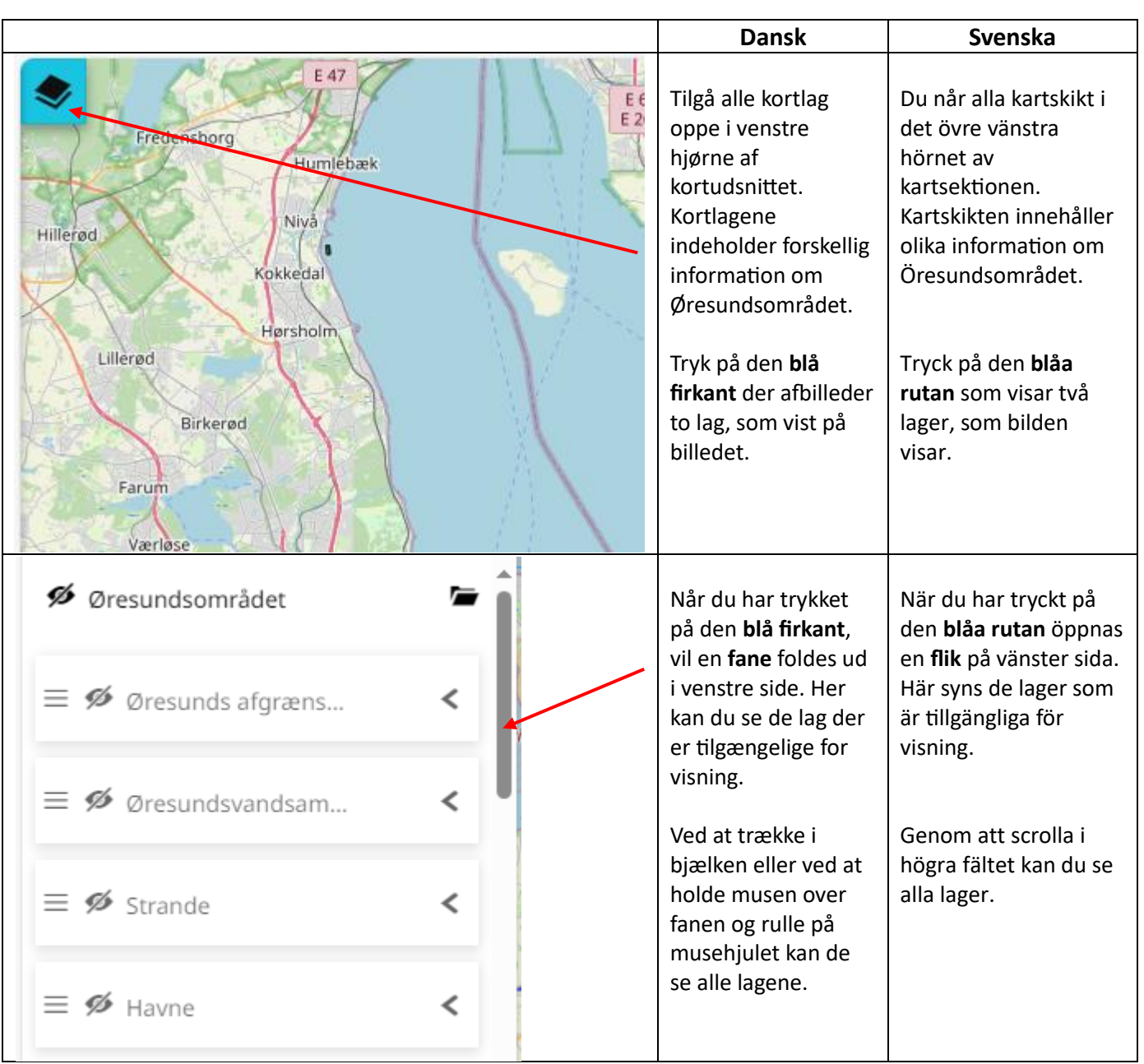

## **Guide til at bruge Øresundskortet/ Guide till at använda Öresundskartan**

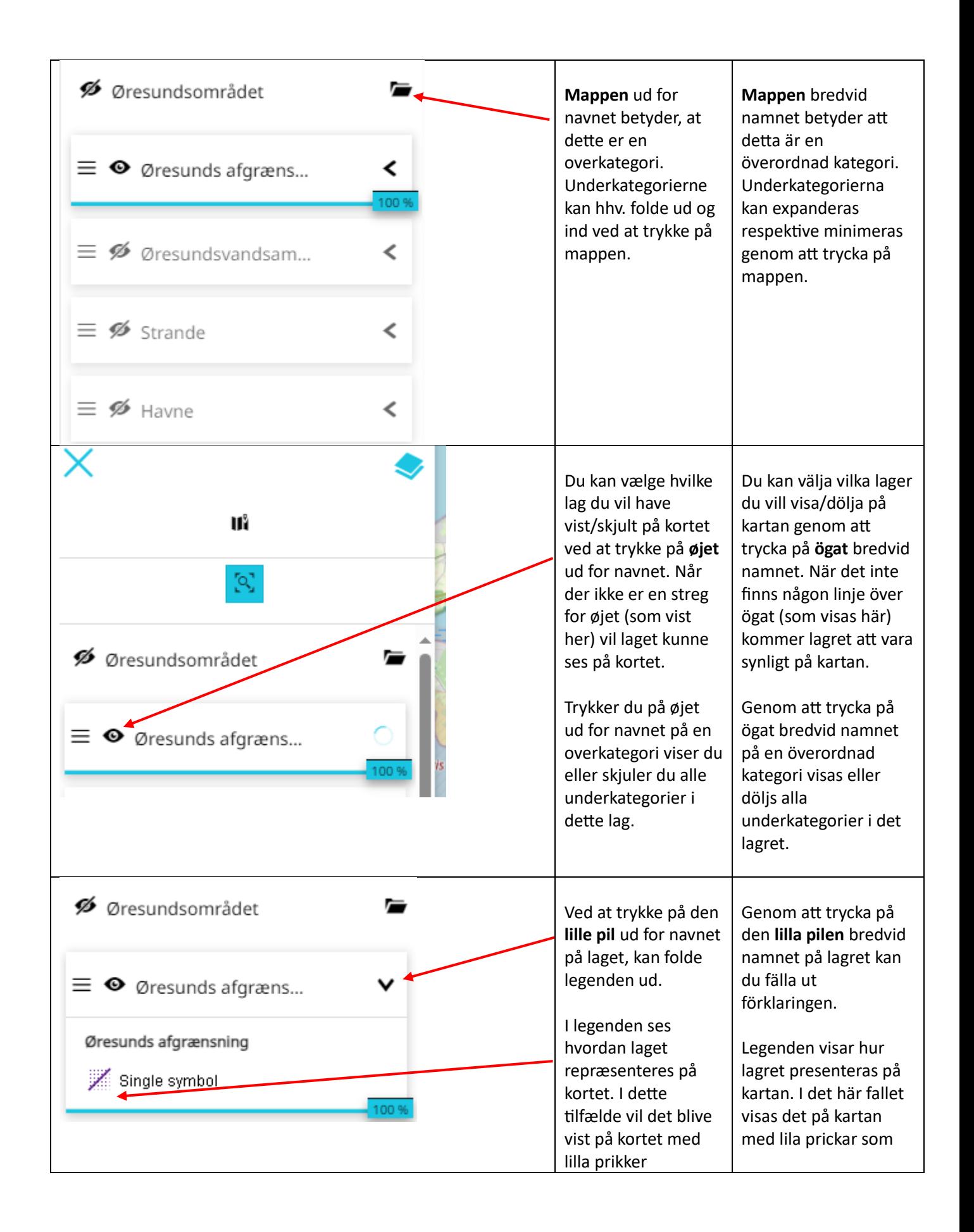

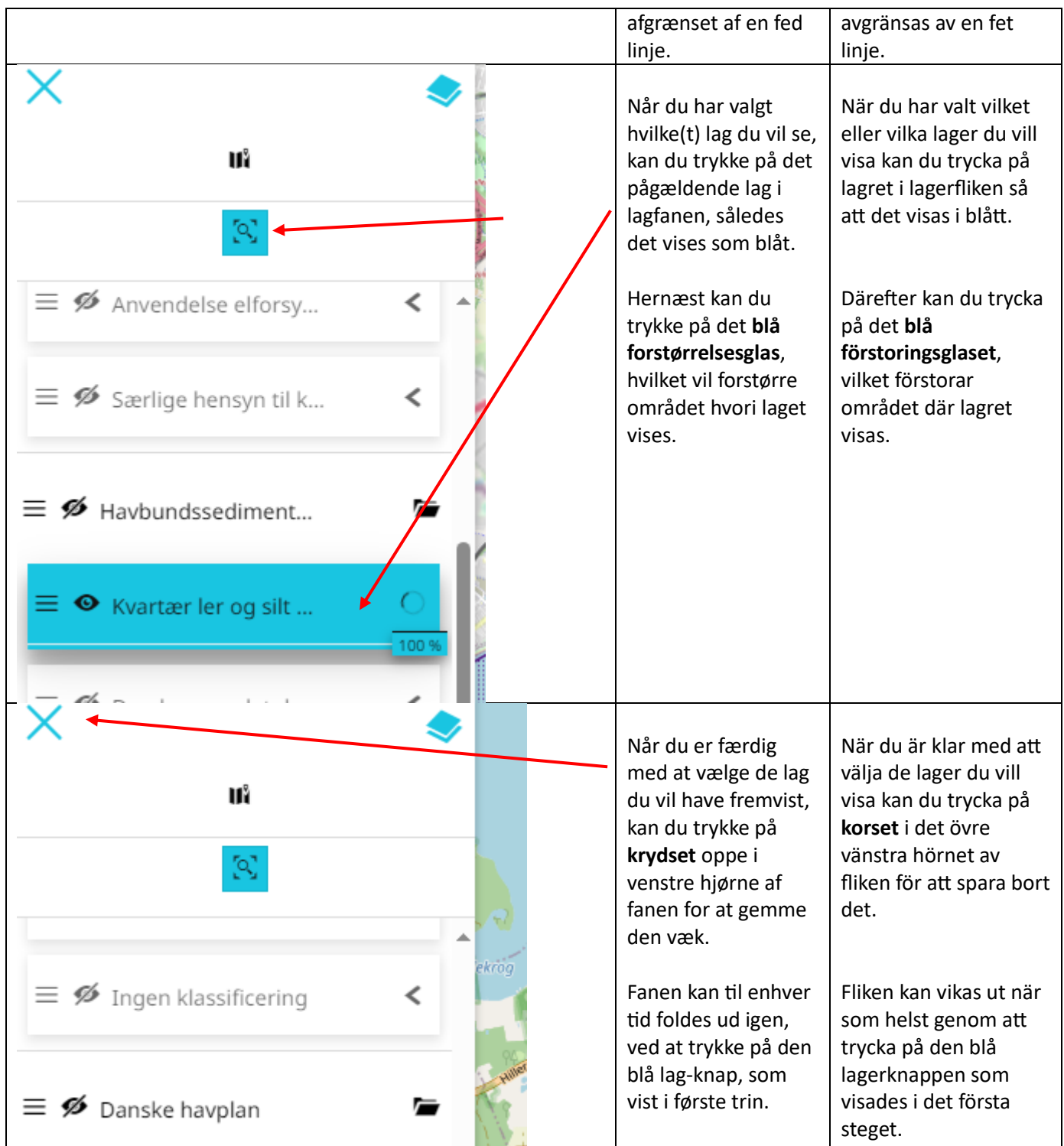

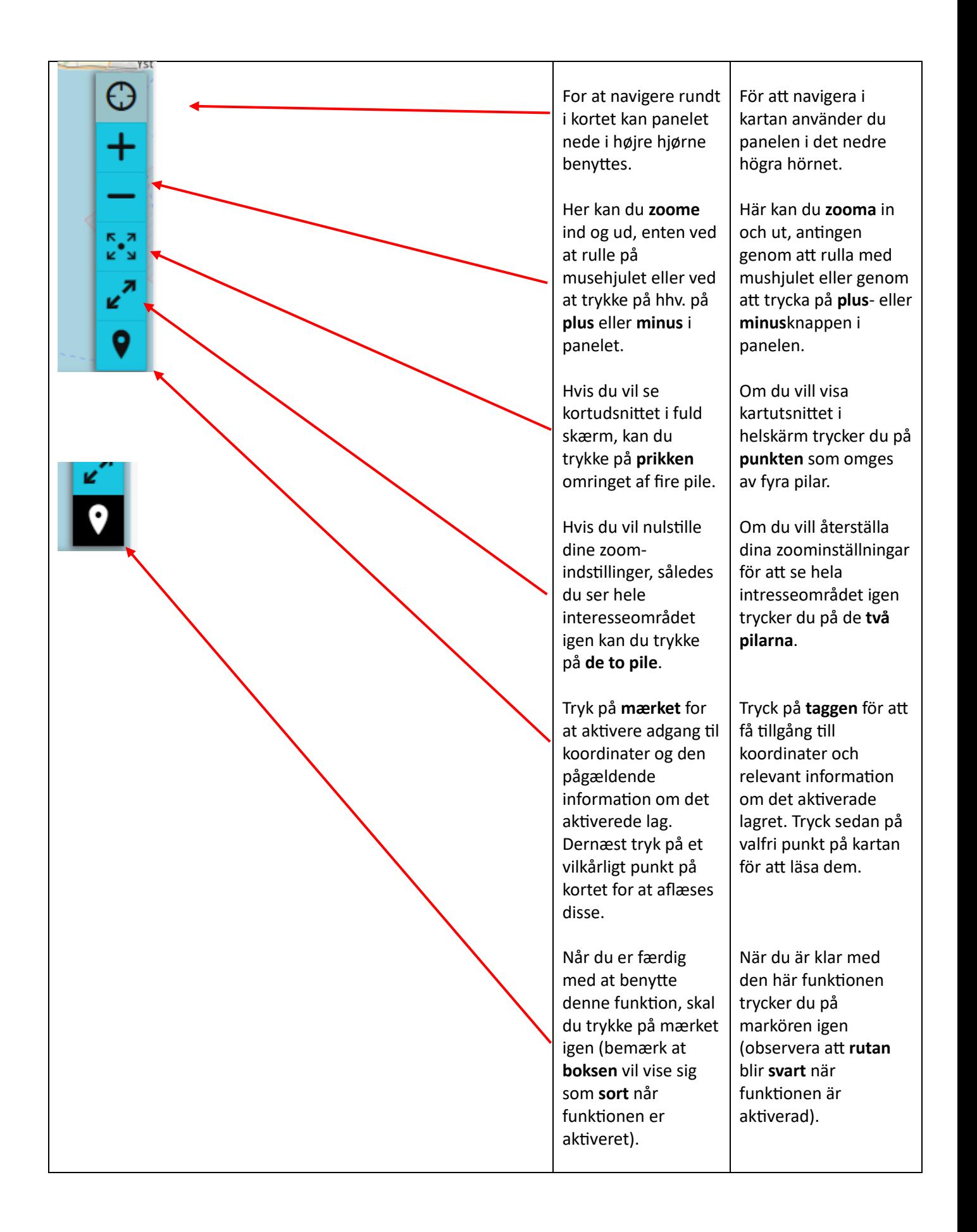

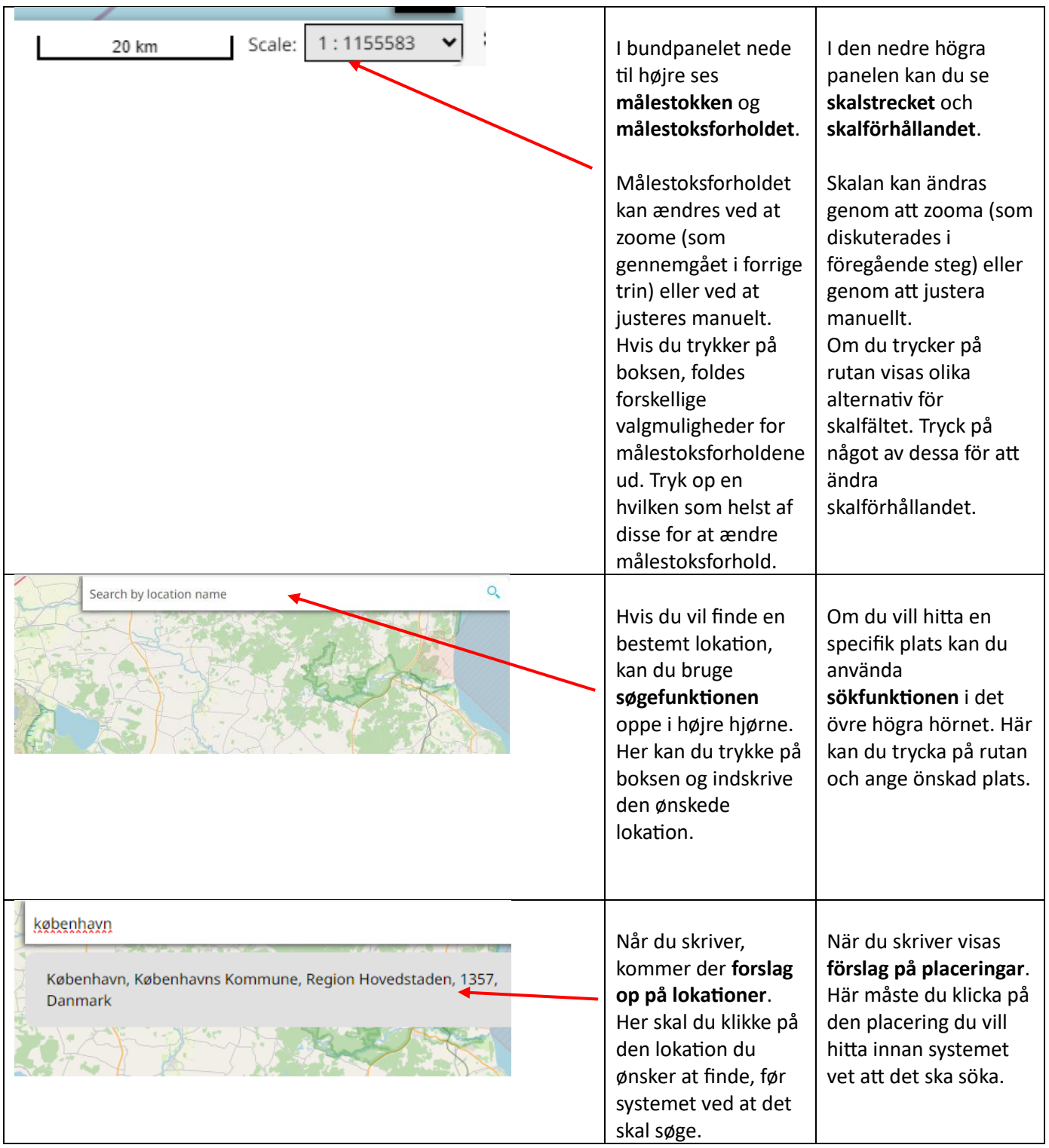